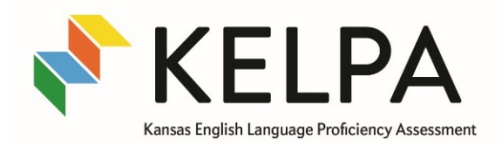

## Educator Guide

This score report shows and explains your student's performance on the Kansas English Language Proficiency Assessment (KELPA). Score reports can be accessed under Reports > English Language Learners Assessment in Kite® Educator Portal.

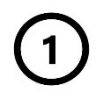

This represents the overall proficiency score for the assessment administration.

Speaking, writing, listening, and reading domain test scores are used to determine the overall proficiency score.

Students must receive all 4s on the domain scores (speaking, writing, listening, reading) to be considered proficient.

Progress Toward Proficiency is determined for each student who did not score proficient. Domain scores for the current year's KELPA assessment are compared to the previous year's KELPA assessment. Students may earn either Satisfactory Progress or Progress Not Demonstrated according to the comparison of the domain scores.

To evaluate student progress, domain performance levels 4 and 5 on the 2019 KELPA2 program are considered level 4 performance on the 2020 KELPA assessment. Students are considered to be making satisfactory progress when they make net progress over the four domains. Net progress is shown by comparing 2019 and 2020 levels.

Consider an example student. On the 2019 KELPA2, the example student performed at levels 2, 3, 3, and 5 in speaking, writing,

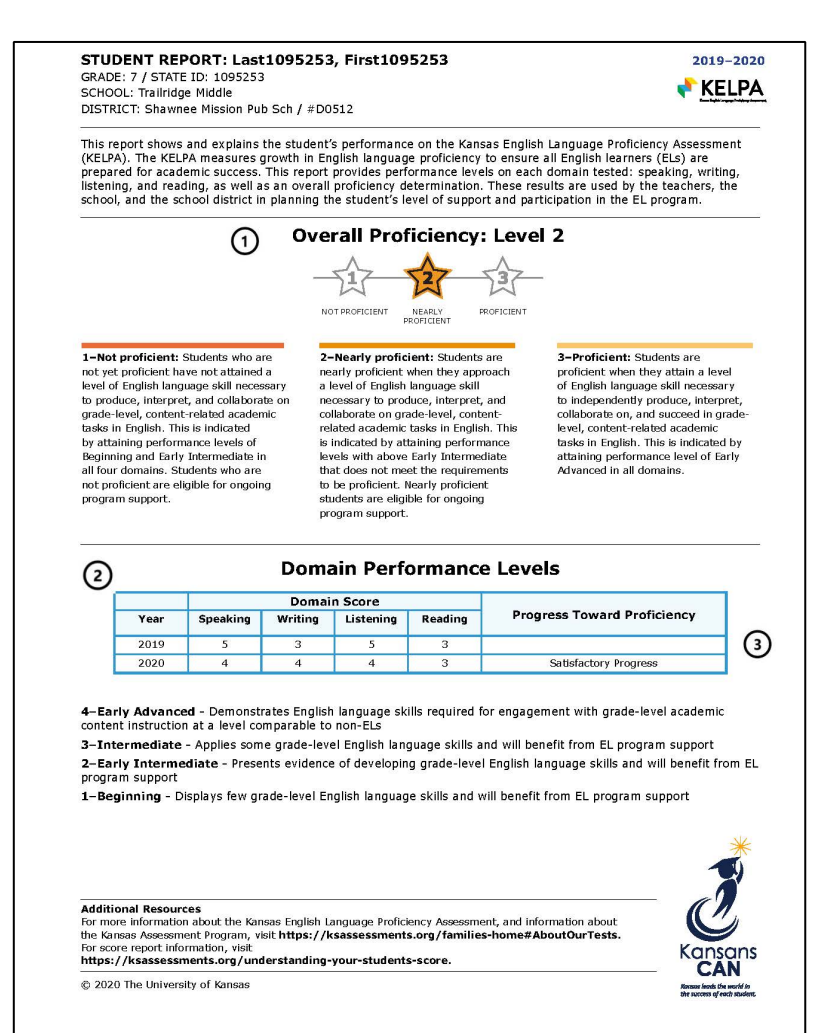

listening, and reading, respectively. On the 2020 KELPA, the same student performed at levels 3, 3, 3, and 4 in the same domains and the student's status is Satisfactory Progress.

The student's 2019 KELPA2 levels are converted to the equivalent KELPA levels. First, the sum of the 2019 KELPA2 levels is calculated:  $2 + 3 + 3 + 4 = 12$ . Next, the sum of the 2020 KELPA levels is calculated: 3 + 3 + 3 + 4 = 13. So, the example student's status is Satisfactory Progress because the 2020 score is higher than the 2019 score. If the sum of the student's 2020 KELPA levels is equal to or less than that of their 2019 equivalent KELPA levels, the student's status is Progress Not Demonstrated.

If 2019 performance data are not available for a student, the space under Progress Toward Proficiency will be left blank.